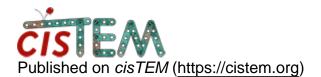

Home > cisTEM GUI

## cisTEM GUI

Fri, 04/06/2018 - 13:54

<u>#1</u>

g\_m\_m

cisTEM GUI

Hi,

I was wondering if there was a good way to detach submitted jobs from the GUI.

This is really a fantastic software but having to maintain the GUI in order to keep your jobs running is a bit of a pain.

Many thanks,

Greg

Fri, 04/06/2018 - 14:17

timgrant

Hi Greg,

Hi Greg,

Currently there is no way to do this. What I personally do is run my session in x2go (or i guess any other remote desktop session).

Then you can disconnect / reconnect to the remote desktop.

Hope that is useful!

Tim

## Log in or register to post comments

Source URL: https://cistem.org/cistem-gui